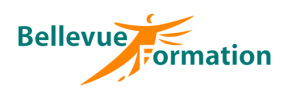

# **Calc : Perfectionnement**

# **Objectifs opérationnels**

- A l'issue de la formation, le stagiaire sera en capacité :
- d'utiliser les fonctionnalités avancées de Calc (protection, liaisons et calculs complexes…)
- d'exploiter des listes de données avec les outils de gestion
- de synthétiser et d'analyser les données d'une liste avec des tableaux croisés dynamiques

#### **Contenu du stage**

#### **Rappel des fonctions de base**

#### **Les zones nommées**

Nommer une ou plusieurs cellules Atteindre une zone nommée Utiliser une zone nommée dans une formule Gérer les zones nommées

#### **Fonctions et calculs avancées**

Utiliser des références relatives, absolues et mixtes dans une formule Fonctions statistiques, conditionnelles (Si, Ou, Et, Si imbriqués, Si.conditions, Si.multiple, Nb.si, Somme.si, Moyenne.si, Min.si, Max.si…) Fonctions date et heure (Aujourdhui, Mois, Jour, Année, Date, Joursem, Datedif) Fonctions texte (Droite, Gauche, Cherche, Nbcar, Concaténer) Fonctions de recherche (Recherchev, Rechercheh) Fonctions d'information (Sierreur, Estna) Imbriquer des fonctions Auditer et évaluer des formules

#### **Utilisation du mode plan**

Définir et utiliser un plan automatique Créer un plan manuel

#### **Liaisons et consolidations de tableaux**

Etablir des liens entre plusieurs feuilles (dans un ou plusieurs classeurs) Consolider les données de plusieurs tableaux avec ou sans lien

#### **Mise en forme élaborée**

Appliquer une mise en forme conditionnelle Créer, modifier, supprimer une règle de mise en forme conditionnelle Créer et appliquer un format de nombre personnalisé

#### **Protection**

Protéger un classeur à l'ouverture ou à la modification Protéger les données d'une feuille Protéger la structure d'un classeur

#### **Gestion des listes de données**

Bloquer les titres d'une liste à l'écran Utiliser les outils de validation de données pour contrôler la saisie Trier une liste de données sur un ou plusieurs critères Insérer des sous totaux dans une liste triée Utiliser l'autoFiltre

#### **Tables dynamiques**

Créer, modifier une table dynamique Actualiser les données d'une table dynamique Filtrer, trier les éléments d'une table dynamique Modifier les paramètres d'un champ de valeurs (nom, format, fonction) Créer et modifier un graphique croisé dynamique

# 2 jours – 14 heures

#### **Pré-requis**

**Durée**

Maîtriser les fonctions de base de Calc

# **Méthodes pédagogiques**

Recueil des attentes des stagiaires Apports théoriques étayés par de nombreux exercices pratiques

# **Moyens et techniques pédagogiques**

Support pédagogique remis à chaque stagiaire

**Lieu**

En INTRA : dans vos locaux

# **Réf : BU022**

**Public concerné** Toute personne désirant maîtriser les fonctions avancées de Calc

Effectif : de 1 à 6 personnes

MAJ : 04/23

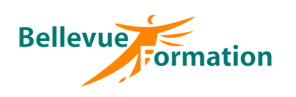

#### **Dispositif de suivi et d'évaluation**

Evaluation en cours d'acquisition qui peut être faite, selon le contenu de la formation, sous forme : Quiz, exercice pratique, étude de cas, jeux de rôles..

Questionnaire de fin de formation Evaluation de satisfaction

#### **Profil du formateur**

Nos formateurs et consultants sont choisis pour leurs expertises métiers et leurs compétences pédagogiques